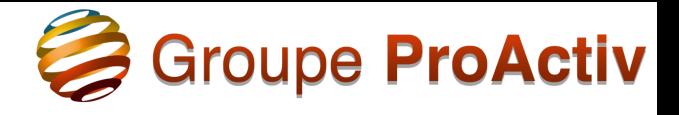

## **Les bases du traitement de texte WORD**

Cliquez sur le lien pour ouvrir la ressource. <http://public.iutenligne.net/informatique/bureautique/afchain/word/word/conseils.html>